УДК 622.261:76

## **РІШЕННЯ ГІРНИЧО-ГЕОЛОГІЧНИХ ЗАДАЧ МЕТОДАМИ ІНЖЕНЕРНОЇ ГРАФІКИ**

**О.С. Жовтяк,** кандидат технічних наук, доцент кафедри основ конструювання механізмів і машин

Державний вищій навчальний заклад «Національний гірничий університет», Дніпропетровськ, Україна

**С.В. Балашов,** кандидат технічних наук, доцент кафедри основ конструювання механізмів і машин

Державний вищій навчальний заклад «Національний гірничий університет», Дніпропетровськ, Україна, e-mail: balashov\_s\_v@mail.ru

#### **Д.І. Соломко,** студент групи ГРГ-13-3

Державний вищій навчальний заклад «Національний гірничий університет», Дніпропетровськ, Україна

**Анотація.** На конкретних прикладах розглядається рішення гірничих завдань, застосовуючи графічні засоби з використанням перетворення проекційного креслення.

*Ключові слова: елементи залягання, числові відмітки, перетворення креслення.*

## **SOLUTION OF MINING AND GEOLOGICAL PROBLEMS BY THE ENGINEERING GRAPHICS METHODS**

**A.S. Zhovtyak,** Ph.D., Associate Professor of Machinery Design Bases Department State Higher Educational Institution "National Mining University", Dnepropetrovsk, Ukraine

**S.V. Balashov,** Ph.D., Associate Professor of Machinery Design Bases Department State Higher Educational Institution "National Mining University", Dnepropetrovsk, Ukraine, e-mail: balashov s v@mail.ru

**D.I. Solomko,** Student of group GRG-13-3 State Higher Educational Institution "National Mining University", Dnepropetrovsk, Ukraine

**Abstract.** In the specific examples considered decisions of mining tasks using graphical tools and transform projection drawings.

*Keywords: dip, numerical mark, converting drawings.*

**Вступ.** Для проектування гірничого підприємства, а також для здійснення поточних проектних робіт, наприклад, підготовка нової лави в мінливих гірничо-геологічних умовах, проведення підготовчих та нарізних виробок для відпрацювання блоку рудного тіла необхідно знати такі данні, як

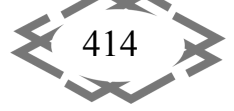

потужність пласта, кут падіння пласта, простягання пласта і т. п. Для визначення цих даних використовують результати геологічної розвідки, як поверхневої так и внутрішньошахтної і застосовують графоаналітичні методи розрахунку, найчастіше складні та громіздкі. Якщо ж для рішення таких завдань використовувати графічні методи перетворення проекційного креслення, то ці рішення значно спрощуються, а використання комп'ютерних технологій для графічних побудов надає високоточні результати.

**Мета роботи –** показати на конкретних прикладах як можна спростити рішення гірничих завдань, застосовуючи графічні засоби з використанням перетворення проекційного креслення.

**Основна частина.** На плані в проекціях з відмітками задані три точки (*А, В, С*) лежачого боку пласта і одна точка (*М*) висячого боку. Необхідно виміряти в цій точці потужність пласта за трьома напрямками – вертикальному, горизонтальному і нормальному (Рис. 1).

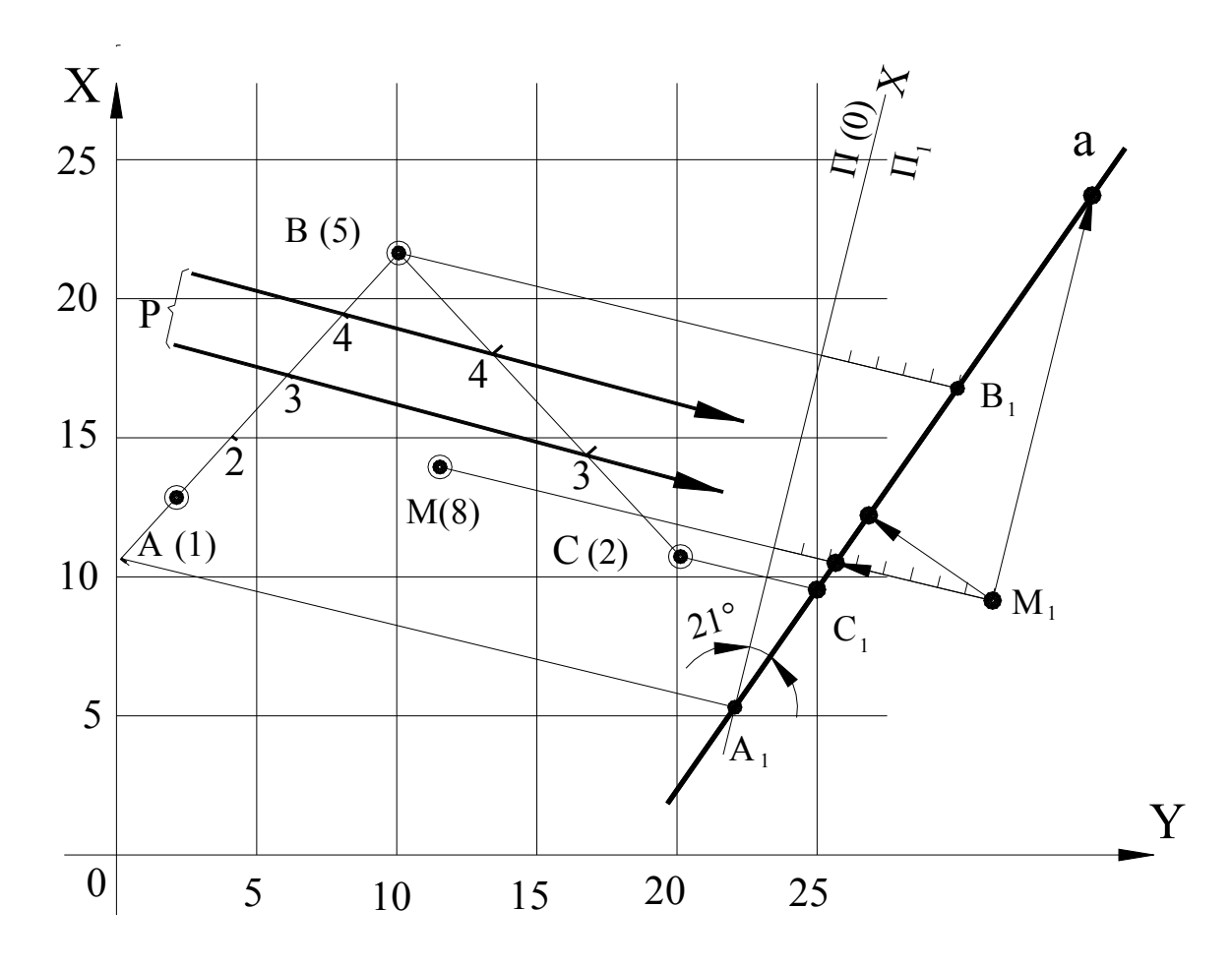

Рис. 1

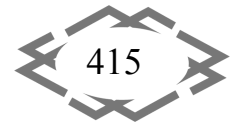

Розв'язання. Малу ділянку лежачого боку заданого пласта приймемо за площину *Р* та визначимо її простягання. В хрест останнього введемо нову площину Пଵ*.* Побудуємо слід площини *Р* на введеній нами площині проекцій. В цій же системі побудуємо нову площину  $M_1$  заданої точки *М*. Відрізки прямих, паралельні та перпендикулярні до осі  $X_1$  від точки *М* до сліду *α*, виміряють потужність заданого пласта по вертикальному і горизонтальному напрямку. Опущений же перпендикуляр з проекції  $M_1$  на слід  $\alpha$  буде нормальною товщиною для заданого пласта в точці *М*.

В літературі подібні задачі вирішують переважно графічноаналітичними методами [1, 5]. Рекомендований же спосіб дає чисто графічне рішення задачі.

Роздивимось визначення потужності пласта за трьома напрямками, коли вимір зроблений по розвідувальній виробці, перетинаючій пласт в косому напрямку відносно його простягання та падіння.

Нехай похила свердловина в точці *А*, координати якої відомі, увійшла в корисну копалину та в точці *В* на відстані  $l_{\text{c}}$ <sub>кв</sub> від точки входу вийшла з нього. Відомі кут нахилу свердловини β і азимут направлення свердловини  $\alpha_1$ , а також азимут простягання α та кут падіння δ пласта [2] (Рис. 2).

Розв'язання. З допомогою заданого відрізку  $AB=l_{{\rm\scriptscriptstyle CKB.}}$ , кута β нахилу свердловини та азимуту  $\alpha_1$  побудуємо проекцію точки  $B$  (-2) виходу свердловини з пласта.

В хрест простягання введемо нову площину проекцій  $\Pi_1$ . З допомогою кута нахилу пласта (δ) та заданої точки *А* побудуємо слід площини висячого боку пласта на площині  $\Pi_1$ . Побудуємо також нову проекцію  $B_1$  в точці В. Після цього на кресленні визначимо шукані потужності пласта по трьом напрямкам, аналогічно минулому прикладу.

Для вирішення подібних задач в літературі (наприклад [3]) пропонують графічно-аналітичний спосіб. В подібних випадках, коли дозволяє потрібна точність, вважаємо доцільно розв'язувати задачі пропонованим вище способом.

 На плані задані дві підземні гірничі виробки з перехрещеними осями. Потрібно визначити найближчі точки для з'єднання цих виробок свердловиною або третьою виробкою по найкоротшому шляху (Рис. 3). Таку роботу виконують у випадку аварійних обставин або при технологічній необхідності.

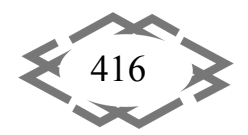

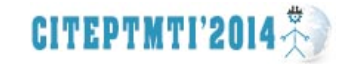

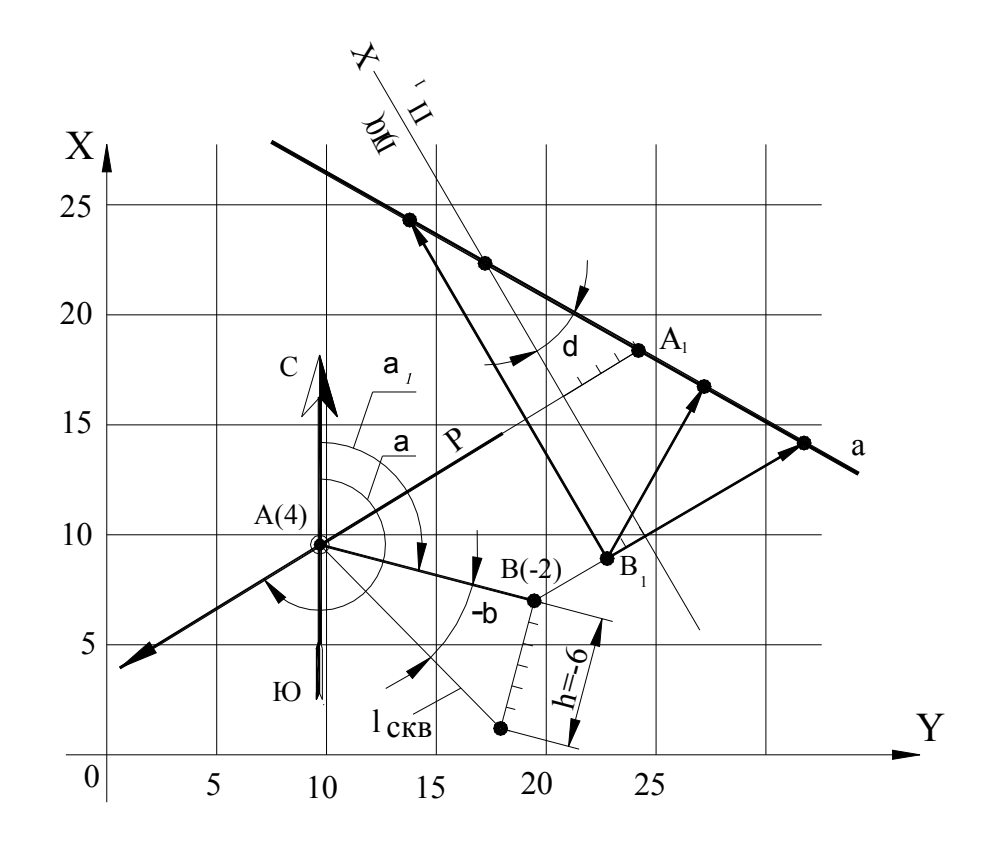

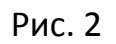

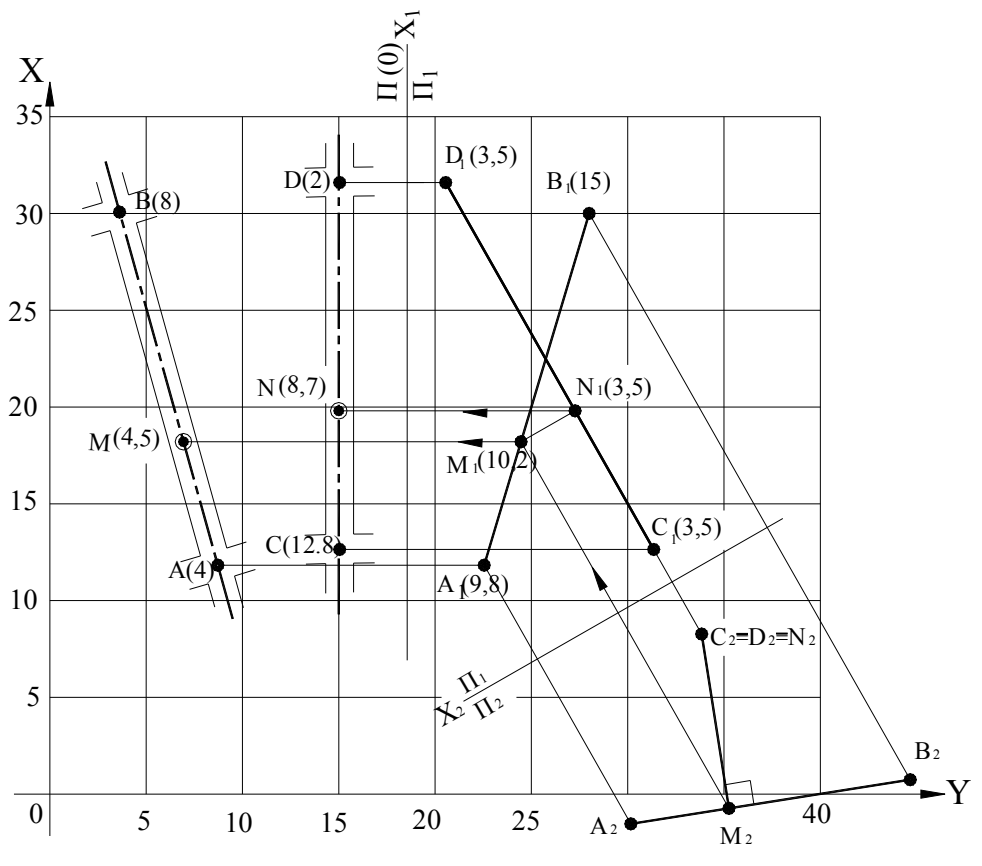

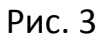

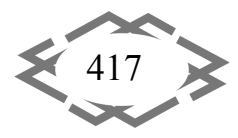

Розв'язання. Введемо нову площину проекцій  $\Pi_1$  таким чином, щоб одна з заданих осей, наприклад *CD*, відносно нової площини проекцій стала лінією рівня. В цій системі побудуємо нові проекції заданих осей.

Тепер введемо нову площину проекцій  $\Pi_2$  таким чином, щоб вісь *CD* виявилась перпендикулярною до цієї площини.

Визначення шуканих найближчих точок чітко видно на кресленні.

Зворотній перенос отриманих точок (*M* та *N*) в стару систему і є відповіддю задачі.

Незважаючи на часте виникнення подібних задач в маркшейдерській практиці, в роботах, де викладено метод проекцій з відмітками, не описано шляхів їх рішення. Виключення складає робота [4], де для визначення найближчих точок двох прямих що схрещуються пропонується вельми складний графічний спосіб.

Пропонований спосіб з точки зору графічних проекцій набагато простіше та більш наочний.

Дворазове обчислення відміток шуканих точок контролює точність виконання графічних робіт.

**Висновки.** Приведена в роботі методика графічних побудов та розрахунків надає прості і зрозумілі рішення важливих та складних гірничих завдань пов'язаних з проектуванням розробки вугільних пластів і рудних тіл.

## **ЛІТЕРАТУРА**

1. Рыжов П.А. Геометрия недр. М.: Недра, 1964. – 500 с.

2. Рыжов П.А. Проекции применяемые в геолого-маркшейдерском деле. М.: Недра, 1951. – 168 с.

3. Букринский В.А. Геометрия недр. М.: Недра, 1985. – 526 с.

4. Ушаков И.Н. Горная геометрия. М.: Недра, 1962.

5. Русскевич Н.Л. Начертательная геометрия. Київ: «Будівельник», 1970. – 392 с.

#### УДК 622.8

# **КОЛИЧЕСТВЕННАЯ ОЦЕНКА РИСКОВ ОПАСНОСТИ ТРАВМАТИЗМА ПО МЕТОДУ КИННЕЯ НА АКСУСКОМ ЗАВОДЕ ФЕРРОСПЛАВОВ В ПЕРИОД С 2010 ПО 2012 Г.Г.**

**М.К. Имангазин**, кандидат технических наук, доцент кафедры металлургии Актюбинский региональный государственный университет им. К. Жубанова, г. Актобе, Республика Казахстан, e-mail: m.imangazy@mail.ru

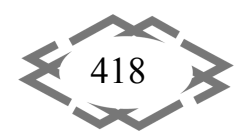